## BRACHAT\_RESPONSE\_TO\_CAMPTOTHECIN\_UP

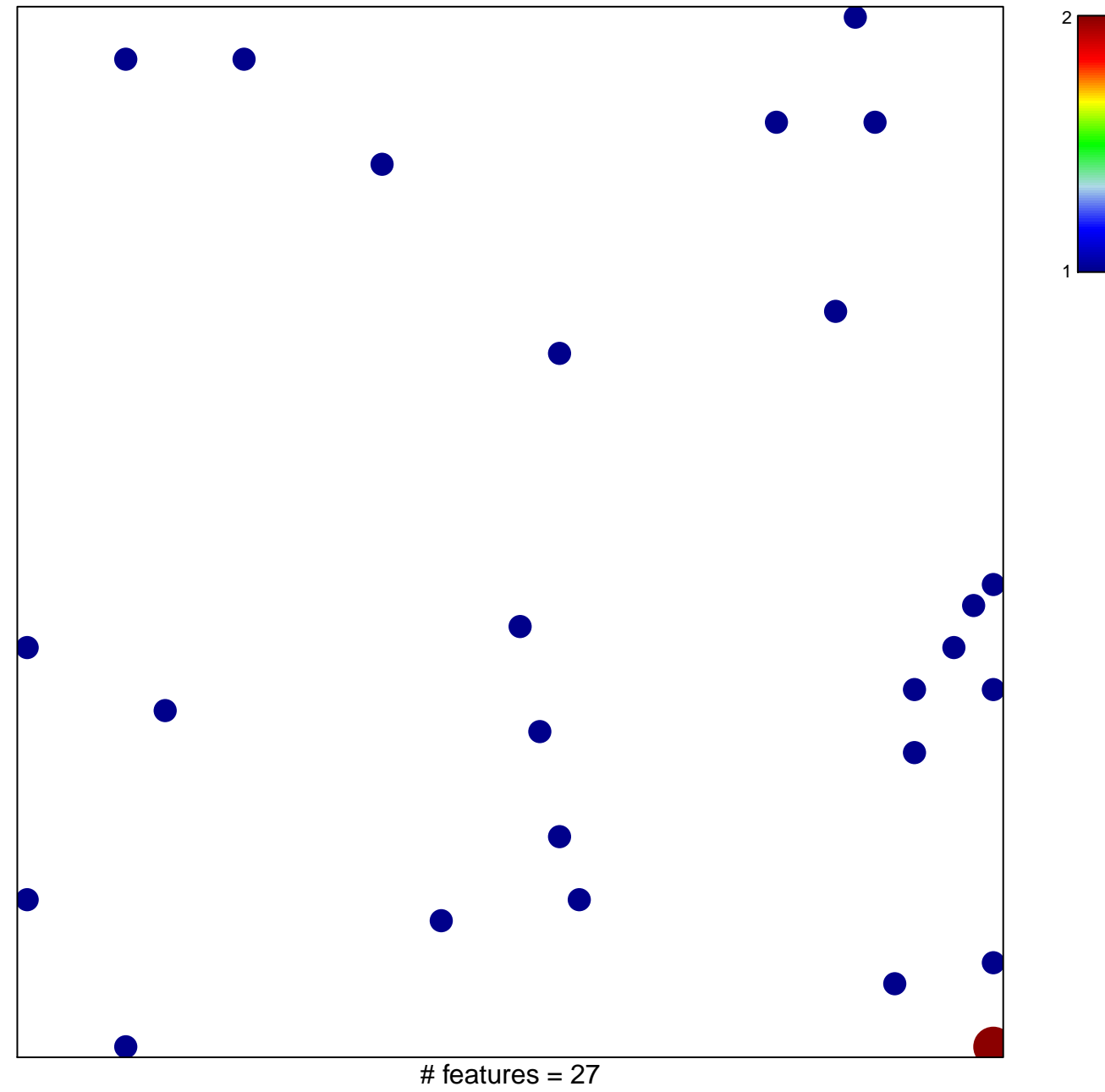

chi-square  $p = 0.82$ 

## **BRACHAT\_RESPONSE\_TO\_CAMPTOTHECIN\_UP**

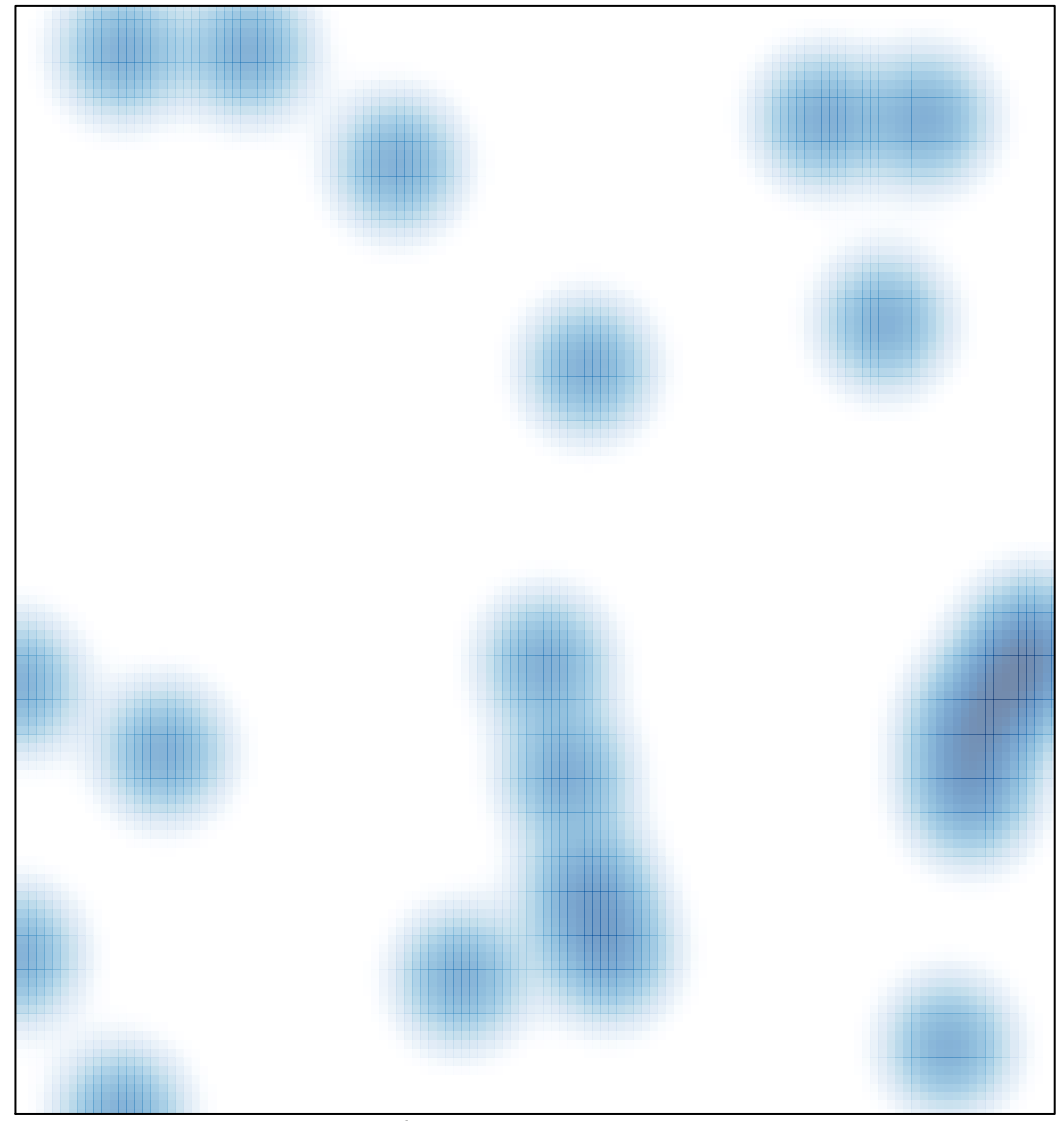

# features =  $27$ , max =  $2$